# Compsci 101 List Comprehensions, Parallel Lists

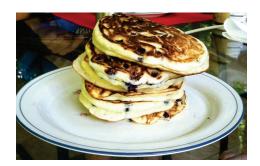

Susan Rodger Feb 21, 2023

/21/23 Compsci 101, Spring 2023

# Tiffany Chen

- Duke BS IDM CS/Biology
- Stanford PhD Biomedical Informatics (CS and Biomedicine)
- Was Director of Informatics, Cytobank
- Now Group Product Manager at Chan Zuckerberg Inititave

"If you are interested in a PhD, I would suggest doing a summer research experience as an undergraduate, but also an internship in industry. You can see how problems are solved in the real world"

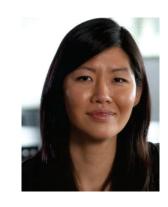

"Part of the advantage of being interdisciplinary is that you can see the big picture when no one else can, and you can communicate to everyone else what that big picture is"

### K is for ...

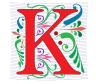

- Kernel
  - · Core of the OS, Core for Machine Learning
- Keyboard QWERTY or DVORAK
  - DVORAK:

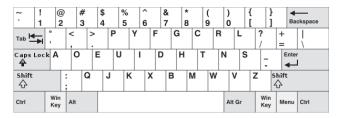

- Key and (Key, Value) pair
  - · Heart of a dictionary

21/23 Compsci 101, Spring 2023

#### **Announcements**

- APT-3 due Thursday
- Assign 3-Transform out today, due Thursday, March 2
  - Sakai quiz Assign3 Due Tues, Feb 28 (no grace day)
- Lab 6 Friday Prelab out today
- APT Quiz 1 is Thurs Feb 23-Mon Feb 27
  - Take during this time
  - Two parts each part has two APTs
  - Each part is timed

2/21/23 Compsci 101, Spring 2023 3 2/21/23 Compsci 101, Spring 2023 4

#### **PFTD**

- APT Quiz 1
- Pancakes
- Parallel Lists
- List Comprehensions
- Assignment 3 Transform Assignment

2/21/23 Compsci 101, Spring 2023 5

### APT Quiz 1

- Is your own work!
  - No collaboration with others!
  - Use your notes, lecture notes, your code, textbook
  - DO NOT search for answers! No Chat-GPT!
  - Do not talk to others about the quiz until grades are posted
- Post private questions on Ed Discussion
  - We are not on between 9pm and 9am!
  - We are not on all the time, especially weekends
  - Will try to answer questions between 9am 9pm
    - About typos, cannot help you in solving APTs
- See 101 APT page for tips on debugging APTs

### APT Quiz 1 Feb 23-27

- Opens 2/23 1pm
- Closes at 11pm 2/27– must finish all by this time
- There are two parts based on APTs 1-3
  - Each part has two APT problems
  - Each part is 2 hours more if you get accommodations
  - Each part starts in Sakai under tests and quizzes
  - Sakai is a starting point with countdown timer that sends you to a new apt page just for each part
  - Could do each part on different day or same days
- Old APT Quiz so you can practice (not for credit) on APT Page

21/23 Compsci 101, Spring 2023 6

#### CompSci 101, Spring 2023 APTs

Home About Dates Labs Assign APTs Help Forms Resources Sakai

#### **APT Quiz**

There will be two APT Quizzes that are just like APTs but are your own work and are timed. Start the APT quiz on Sakai under quizzes but not until you are ready to take the quiz.

#### **APTs**

See below for hints on what to do if your APT doesn't run.

For each problem in an APT set, complete these steps by the due date

- first click on the APT set below to go to the APT page.
   write the code, upload the file, select the problem, and click the **Submit** link
- write the code, upload the file, select the problem, and click the Submit link
   check your grade on the grade code page by clicking on check submissions

In solving APTs, your program should work for all cases, not just the test cases we provide. We may test your program on additio

| APT                      | Due Date       |
|--------------------------|----------------|
| PT-1                     | January 26     |
| <u>PT-2</u>              | February 9     |
| PT-3                     | February 23    |
| RACTICE<br>OR APT QUIZ 1 | NOT FOR CREDIT |

We may do some APTs partially in class or lab, but you still have to do them and submit them. There will usually be extra apts listed. You can do more than required to challenge yourself. We do notice if you do more APTs than those required. If you do extra APTs, they still have to be turned in on the due date.

#### Regrades

If you have concerns about an item that was graded (lab, apt or assignment), you have one week after the grade is posted to fill out the regrade form here.

#### Problems Running an APT? Some Tips!

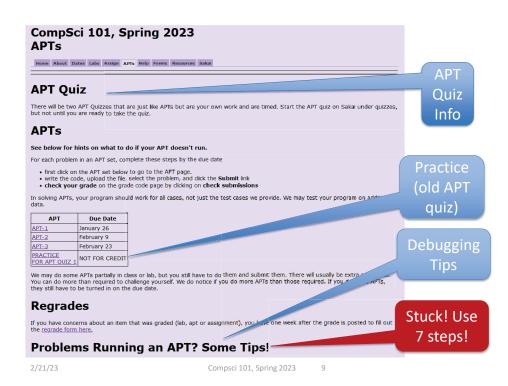

## Pancakes!

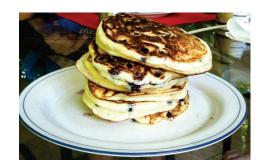

2/21/23 Compsci 101, Spring 2023 10

# **APT Pancake**

- How do you solve this (or any) problem?
  - 7 Steps!
- Some APTs are hard problems to solve (step 1-4)
  - Translating to code easy
- Some APTs have easy-to-see algorithms (step 5)
  - Translating to code is hard

#### **APT: Pancakes**

#### **Problem Statement**

You're a short-order cook in a pancake restaurant, so you need to cook pancakes as fast as possible. You have one pan that can fit capacity pancakes at a time. Using this pan you must cook numCakes pancakes. Each pancake must be cooked for five minutes on each side, and once a pancake starts cooking on a side it has to cook for five minutes on that side.

#### Specification

filename: Pancakes.py

def minutesNeeded (numCakes, capacity):

return integer representing time to cook pancakes based on integer parameters as described below

However, you can take a pancake out of the pan when you're ready to flip it after five minutes and put it back in the pan later to cook it on the other side.

Write the method, minutesNeeded, that returns the shortest time needed to cook numCakes pancakes in a pan that holds capacity pancakes at once. See the examples.

2/21/23 Compsci 101, Spring 2023 11 2/21/23 Compsci 101, Spring 2023 12

#### **Examples**

1. numCakes = 0
 capacity = 4
 Returns: 0

It takes no time to cook 0 pancakes.

2. numCakes = 2
 capacity = 2

Returns: 10

You cook both pancakes on one side for five minutes, then flip them over and cook each on the other side for another five minutes.

21/23 Compsci 101, Spring 2023 13

# Step 1: Solve an instance Three pancakes in a two-cake pan

- Third 5 minutes
  - 1 done
  - · 2 almost cooked
- How many minutes to cook all three pancakes?

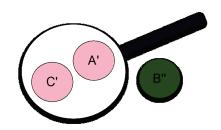

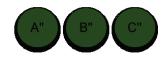

15 minutes!

# Step 1: Solve an instance Three pancakes in a two-cake pan

- First 5 minutes
  - 2 half cooking
  - 1 uncooked

- Second 5 minutes
  - 2 half cooking
  - 1 almost cooked

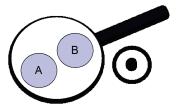

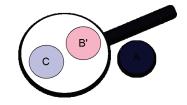

2/21/23 Compsci 101, Spring 2023

# Step 1: Solve an instance

- What kind of instances? Simple cases that are quickly solved
  - What are these in Pancake problem?
- Don't solve for N, solve for 5 (generalize is step 3)
  - What to do when there are two parameters?
    - Fix one, vary the other one
  - Helps identify cases

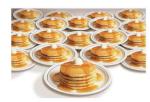

2/21/23 Compsci 101, Spring 2023 15 2/21/23 Compsci 101, Spring 2023

# WOTO-1 Pancakes http://bit.ly/101s23-0221-1

# Step 1: Solve an instance

- Pan has capacity 8, vary # pancakes
  - Can you cook 12 in 15 minutes? Why?
  - Can you cook 13 in 15 minutes? Why?

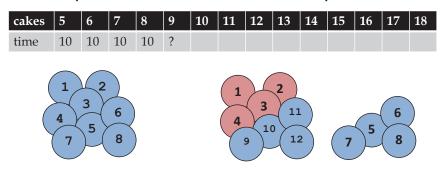

/21/23

Compsci 101, Spring 2023

17

Step 2: What did we just do?

• 13 - 8 = 5

- 8/2 = 4 # Can only take off up to half
- Is 5 <= 4?
  - No, warmer trick won't work
- 10 minutes for 8 pancakes + 10 minutes for 5 more pancakes = 20 minutes

# Step 1: Solve an instance

Compsci 101, Spring 2023

Pan capacity 8, vary # pancakes, 17 pancakes?

| cakes | 5  | 6  | 7  | 8  | 9  | 10 | 11 | 12 | 13 | 14 | 15 | 16 | 17 | 18 |
|-------|----|----|----|----|----|----|----|----|----|----|----|----|----|----|
| time  | 10 | 10 | 10 | 10 | 15 | 15 | 15 | 15 | 20 | 20 | 20 | 20 |    |    |

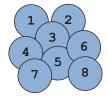

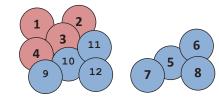

2/21/23 Compsci 101, Spring 2023 19 2/21/23 Compsci 101, Spring 2023

# Step 2: What did we just do?

- 17 8 = 9, 9 8 = 1
- 8/2 = 4
- Is 1 <= 4? # Yes, warmer trick will work!</li>
- Total: 25 minutes
  - 10 minutes for 8 pancakes +
  - 5 minutes for 8 pancakes +
  - Take 1 out, start 17<sup>th</sup> pancake
  - 5 minutes finish pancakes 8 to 15 +
  - 5 minutes finish pancake 16 and 17

Compsci 101, Spring 2023

# Step 3: Generalize

- 13 8 = 5
- 8/2 = 4
- Is 5 <= 4?
  - No, warmer trick won't work
- 10 minutes for 8 pancakes + 10 minutes for 5 more pancakes = 20 minutes

- Remove as many as can with panCapacity
- Will the remainder fit in half the pan?
- Yes, use warmer
  - 5 minutes instead of 10 for last batch
- No, don't use warmer
  - 10 minutes for all sets of panCapacity

## Step 3: Generalize

• Pan has capacity 8, Generalize to algorithm?

| cakes | 5  | 6  | 7  | 8  | 9  | 10 | 11 | 12 | 13 | 14 | 15 | 16 | 17 | 18 |
|-------|----|----|----|----|----|----|----|----|----|----|----|----|----|----|
| time  | 10 | 10 | 10 | 10 | 15 | 15 | 15 | 15 | 20 | 20 | 20 | 20 | 25 | 25 |

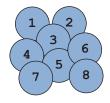

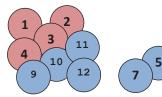

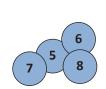

Compsci 101, Spring 2023

## Step 4: Test Steps

- Remove as many as can with panCapacity
- Will the remainder fit in half the pan?
- Yes, use warmer
  - 5 minutes instead of 10 for last batch
- No, don't use warmer
  - 10 minutes for all sets of panCapacity

- Case 1:
  - cap 17, cook 34

## Step 4: Test Steps

- Remove as many as can with panCapacity
- Will the remainder fit in half the pan?
- Yes, use warmer
  - 5 minutes instead of 10 for last batch
- No, don't use warmer
  - 10 minutes for all sets of panCapacity

- Case 1:
  - cap 17, cook 34
  - remainder = 0
  - Edge case! No need for warmer
  - · Total: 20 minutes
- Case 2:
  - cap 17, cook 42

## Step 4: Test Steps

- Remove as many as can with panCapacity
- Will the remainder fit in half the pan?
- Yes, use warmer
  - 5 minutes instead of 10 for last batch
- No, don't use warmer
  - 10 minutes for all sets of panCapacity

- Case 1:
  - cap 17, cook 34
  - remainder = 0
  - Edge case! No need for warmer
  - Total: 20 minutes
- Case 2:
  - cap 17, cook 42
  - remainder = 8
  - Yes, use warmer
  - Total: 25 minutes

# Step 5: Code

- Remove as many as can with panCapacity
- Will the remainder fit in half the pan?
- Yes, use warmer
  - 5 minutes instead of 10 for last batch
- No, don't use warmer
  - 10 minutes for all sets of panCapacity

- N pancakes
- How many panCapacity can remove?
  - N // panCapacity
- remainder
  - N % panCapacity
- Half of pan?
  - panCapacity / 2

# Let's code it up!

def minutesNeeded(numCakes, capacity):

full = numCakes // capacity
left = numCakes % capacity
minutes = 10 \* full
if left > capacity/2:
 minutes += 10

else:

minutes += 5
return minutes

Very Close! Has a slight bug in it!

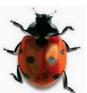

2/21/23 Compsci 101, Spring 2023 27 2/21/23 Compsci 101, Spring 2023

# Pancake flipping Video

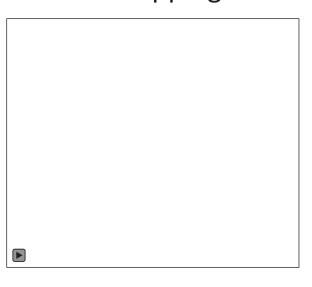

How to teach pancake Flipping

- http://www.youtube.com/watch?v=W gxLKSsSIE
  - For longer, more complex robotic tasks
    - http://www.youtube.com/watch?v=4usoE981e7I

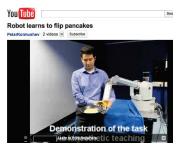

2/21/23 Compsci 101, Spring 2023 29 2/21/23 Compsci 101, Spring 2023

## Problem

- Given a file of words, which word occurs the most
- For each word count how many times it occurs
- Determine which word has the highest count

### **Parallel Lists**

- We will use parallel lists to track data
  - Each word is stored in a list named words
  - Word's count is stored in a list named counts
  - # occurrences of words[k] is in counts[k]

```
["apple", "fox", "vacuum", "lime"]
[ 5, 2, 25, 15 ]

counts
```

2/21/23 Compsci 101, Spring 2023 31 2/21/23 Compsci 101, Spring 2023

#### **Parallel Lists**

- We will use parallel lists to track data
  - Each word is stored in a list named words
  - Word's count is stored in a list named counts
  - # occurrences of words[k] is in counts[k] words[0]

```
["apple", "fox", "vacuum", "lime"]
[ 5, 2, 25, 15 ]
counts[0]
```

For example: "apple" has been seen five times

/21/23 Compsci 101, Spring 2023 33

#### Parallel Lists

- We will use parallel lists to track data
  - Each word is stored in a list named words
  - Word's count is stored in a list named counts
  - # occurrences of words[k] is in counts[k]

What happens when we read a word?

Read word "vacuum"?

# Parallel Lists

- We will use parallel lists to track data
  - Each word is stored in a list named words
  - Word's count is stored in a list named counts
  - # occurrences of words[k] is in counts[k]

For example: "vacuum" has been seen 25 times

2/21/23 Compsci 101, Spring 2023 34

### **Parallel Lists**

- We will use parallel lists to track data
  - Each word is stored in a list named words
  - Word's count is stored in a list named counts
  - # occurrences of words [k] is in counts [k]

What happens when we read a word?

#### **Parallel Lists**

- We will use parallel lists to track data
  - Each word is stored in a list named words
  - Word's count is stored in a list named counts.
  - # occurrences of words [k] is in counts [k]

```
["apple", "fox", "vacuum", "lime"]
[ 5, 2, 26, 15 ]
```

What happens when we read a word?

Read word "cat"?

2/21/23

## **Parallel Lists**

- · We will use parallel lists to track data
  - Each word is stored in a list named words
  - Word's count is stored in a list named counts
  - # occurrences of words[k] is in counts[k]

What happens when we read a word?

Read word "cat"?

#### **Parallel Lists**

- We will use parallel lists to track data
  - Each word is stored in a list named words
  - Word's count is stored in a list named counts
  - # occurrences of words [k] is in counts [k]

Add into words

```
["apple", "fox", "vacuum", "lime", <u>"cat"</u>]
[ 5, 2, 26, 15 ]
```

What happens when we read a word?

2/21/23

Read word "cat"?

### Calculate word most often in file

```
def wordOccursTheMost(fname):
           f = open(fname)
8
           words = []
           counts = []
10
           for line in f:
11
               line = line.strip() #remove newline
12
               data = line.split()
13
               for word in data:
14
                   if word not in words:
15
                       words.append(word)
16
                       counts.append(1)
17
                   else: # update word
18
                       pos = words.index(word)
19
                       counts[pos] += 1
20
           f.close()
```

#### Calculate word most often in file

```
6
       def wordOccursTheMost(fname):
7
           f = open(fname)
           words = []
8
           counts = []
9
10
           for line in f:
11
               line = line.strip() #remove newline
12
               data = line.split()
                                                        For each word
13
               for word in data:
14
                   if word not in words:
                                                       Add word if not
                                                      there, with a new
15
                       words.append(word)
                                                          count of 1
16
                       counts.append(1)
17
                   else: # update word
                                                      word is there, update
18
                        pos = words.index(word)
19
                       counts[pos] += 1
20
           f.close()
```

#### How do you finish the function?

2/21/23 Compsci 101, Spring 2023 41 2/21/23 Compsci 101, Spring 2023

# Calculate word most often in file

- words is list of all the words from the file
- counts is the count of each word in the file
- Find the largest count value

```
maxcount = max(counts)
```

· Find index location of largest count value

maxpos = counts.index(maxcount)

Return word in same location

return words[maxpos]

# WOTO-2 Word Most Often http://bit.ly/101s23-0221-2

Complete function:

```
def wordOccursTheMost(fname):
6
           f = open(fname)
7
8
           words = []
9
           counts = []
10
           for line in f:
11
               line = line.strip() #remove newline
12
               data = line.split()
13
               for word in data:
14
                   if word not in words:
15
                       words.append(word)
16
                       counts.append(1)
17
                   else: # update word
18
                       pos = words.index(word)
19
                       counts[pos] += 1
20
           f.close()
21
           maxcount = max(counts)
           maxpos = counts.index(maxcount)
23
           return words[maxpos]
                     Compsci 101, Spring 2023
```

2/21/23

# List Comprehension Accumulator in one line

```
def onlyPos(nums):
    ret = []
    for n in nums:
        if n > 0:
            ret.append(n)
    return ret

print(onlyPos([1,2,3,-1,-2,-3]))
```

#### return [n for n in nums if n > 0]

- List Comprehension
  - We will use a complete, but minimal version of list comprehensions, much more is possible

/21/23 Compsci 101, Spring 2023 45

# **List Comprehension Syntax**

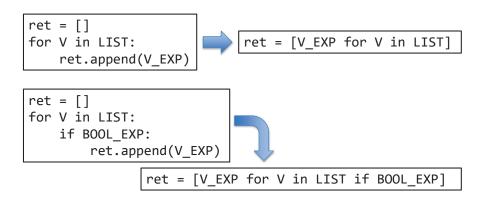

 if part optional - BOOL\_EXP is a Boolean expression usually using V

# List Comprehension Syntax

```
ret = []
for V in LIST:
    ret.append(V_EXP)

ret = [V_EXP for V in LIST]

ret = []
for V in LIST:
    if BOOL_EXP:
        ret.append(V_EXP)

ret = [V_EXP for V in LIST if BOOL_EXP]
```

- V is any variable: all list elements in order
- V\_EXP is any expression, often use V

2/21/23 Compsci 101, Spring 2023 46

## **List Comprehension Examples**

print( [n\*2 for n in range(6)] )

print([n for n in range(10) if n % 2 == 1])

2/21/23 Compsci 101, Spring 2023 47 2/21/23 Compsci 101, Spring 2023 48

## **List Comprehension Examples**

# List Comprehension Examples

```
print( [n*2 for n in range(6)] )
```

[0, 2, 4, 6, 8, 10]

print( [n for n in range(10) if n % 2 == 1] )

[1, 3, 5, 7, 9]

Compsci 101, Spring 2023 49

print([n/2 for n in range(10) if n % 2 == 0])

lst = ['banana', 'pineapple', 'apple'] print( [c for c in lst if 'n' in c] )

2/21/23

Compsci 101, Spring 2023 50

**List Comprehension Examples** 

print([n/2 for n in range(10) if n % 2 == 0])

[0, 1, 2, 3, 4]

lst = ['banana', 'pineapple', 'apple'] print( [c for c in lst if 'n' in c] )

['banana', 'pineapple']

WOTO-3 List Comprehension Examples http://bit.ly/101s23-0221-3

# WOTO-3 List Comprehension Example

```
words = ['giraffe', 'zebra', 'ant', 'lion', 'elephant'] x = [2*x \text{ for } x \text{ in } [\text{len}(w) \text{ for } w \text{ in words } \text{if len}(w)>3] \text{ if } x\%2==0] \\ & Don't \text{ do this}!!! \\ words = ['giraffe', 'zebra', 'ant', 'lion', 'elephant'] \\ y = [\text{len}(w) \text{ for } w \text{ in words } \text{ if len}(w)>3] & \text{Break it up to} \\ x = [2*x \text{ for } x \text{ in } y \text{ if } x\%2==0] & \text{two list} \\ & \text{comprehensions} \\ y \text{ is } [7, 5, 4, 8] & \text{Difficult to} \\ x \text{ is } [8, 16] & \text{debug}!!! \\ \end{cases}
```

# **Encrypting and Decrypting**

Compsci 101, Spring 2023

- We give you:
  - Transform.py
  - Vowelizer.py Removes vowels, then re-vowelize
- You implement
  - Pig Latin
  - Caesar cipher
- Challenge: Shuffleizer

# Assignment 3: Transform

- Reading and writing files
  - We've seen how to read, writing is similar
  - Open, read, and close
  - Open, write, and close .write(...)
- Apply a function to every word in a file
  - Encrypt and decrypt
  - Respect lines, so resulting file has same structure

21/23 Compsci 101, Spring 2023

# Concepts in Starter Code

- Global variables
  - · Generally avoided, but very useful
  - Accessible in all module functions
- FileDialog and tkinter
  - API and libraries for building UI and UX
- Docstrings for understanding!

Look at code

2/21/23 Compsci 101, Spring 2023 5 2/21/23 Compsci 101, Spring 2023 5

#### Transform – Remove Vowels

- First line of twain.txt:
- The Notorious Jumping Frog of Calaveras County
  - Run Transform.py on twain.txt
  - Set as: doTransform("-nvw", Vowelizer.encrypt) #doTransform("-rvw", Vowelizer.decrypt)
  - Results in new file: twain-nvw.txt
  - First line of twain-nvw.txt is:
  - Th Ntrs Jmpng Frg f Clvrs Cnty

Compsci 101, Spring 2023

# Transform – Vowels summary

- First line in twain.txt
- The Notorious Jumping Frog of Calaveras County
- After removing vowels "encrypt"
- Th Ntrs Jmpng Frg f Clvrs Cnty
- After trying to re-vowelize "decrypt"
- oath antares jumping fargo fe cleavers county

#### Transform – Get vowels back?

First line of twain-nvw.txt:

```
Th Ntrs Jmpng Frg f Clvrs Cnty
```

- Run Transform.py on twain-nvw.txt
- Set as: #doTransform("-nvw", Vowelizer.encrypt) doTransform("-rvw", Vowelizer.decrypt)
- Results in new file: twain-nvw-rvw.txt
- First line of twain-nvw-rvw.txt is:

oath antares jumping fargo fe cleavers county

2/21/23

Compsci 101, Spring 2023 58